```
 {
 "Version": "2012-10-17",
 "Statement": [
        {
 "Effect": "Allow",
 "Action": [
            "ssm:GetCalendarState"
\mathbf{I}, \mathbf{I} "Resource": [
\mathbf{u} \star \mathbf{u} ]
        }
     ]
  }
EC2 outside the state \sim {
 "Version": "2012-10-17",
 "Statement": [
        {
 "Sid": "VisualEditor0",
 "Effect": "Allow",
 "Action": [
 "ec2:DescribeImages",
 "ec2:StartInstances",
 "ec2:DescribeTags",
 "ec2:RunInstances",
 "ec2:StopInstances",
 "ec2:DescribeInstanceStatus"
 ],
 "Resource": "*"
        }
     ]
  }
RDS めんだいがく しゅうしょく
  {
 "Version": "2012-10-17",
 "Statement": [
        {
 "Sid": "Statement1",
 "Effect": "Allow",
 "Action": [
              "rds:Describe*",
 "rds:Start*",
 "rds:Stop*",
 "rds:Reboot*"
\mathbf{I}, \mathbf{I} "Resource": "*"
        }
     ]
  }
```
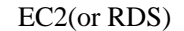

<https://ap-northeast-1.console.aws.amazon.com/systems-manager/change-calendar?region=ap-northeast-1>

RDS 2000 RDS 2000 RDS 2000 RDS 2000 RDS 2000 RDS 2000 RDS 2000 RDS 2000 RDS 2000 RDS 2000 RDS 2000 RDS 2000 RDS 2000 RDS 2000 RDS 2000 RDS 2000 RDS 2000 RDS 2000 RDS 2000 RDS 2000 RDS 2000 RDS 2000 RDS 2000 RDS 2000 RDS 20

## RDS

```
1 description: Start RDS instance
     schemaVersion: '0.3'
     assumeRole: '{{ AutomationAssumeRole }}'
      parameters:
        InstanceId:
          type: String
         description: (Required) RDS Instance Id to start
       AutomationAssumeRole:
          type: String
          description: (Optional) The ARN of the role that allows Automation to perform the actions on
    your behalf.
         default: ''
       Cal endar Name:
     type: String
     description: '(Required) CalendarName (arn:aws:ssm:ap-northeast-1:xxxxxxx:xxxxxxxx)'
     nai nSteps:
       - name: CheckCal endarState
          action: 'aws:assertAwsResourceProperty'
     inputs:
    Service: ssn
    Api: GetCalendarState
            PropertySelector: $.State
           Desi redValues:
              - OPEN
    Cal endar Names:
    - '\{ (Calendar Name)\}'
         description:
        - name: AssertNotStartingOrAvailable
     action: 'aws:assertAwsResourceProperty'
     isCritical: false
     onFailure: 'step:StartInstance'
     nextStep: CheckStart
         i nputs:
            Service: rds
            Api: DescribeDBInstances
     DBInstanceIdentifier: '{{InstanceId}}'
     PropertySelector: '$.DBInstances[0].DBInstanceStatus'
            DesiredValues:
              - available
     - starting
     - name: StartInstance
          action: 'aws:executeAwsApi'
          inputs:
            Service: rds
            Api: StartDBInstance
            DBInstanceIdentifier: '{{InstanceId}}'
        - name: CheckStart
          action: 'aws:waitForAwsResourceProperty'
          onFailure: Abort
          maxAttempts: 10
          timeoutSeconds: 600
     inputs:
    Service: rds
    Api: DescribeDBInstances
     DBInstanceIdentifier: '{{InstanceId}}'
     PropertySelector: '$.DBInstances[0].DBInstanceStatus'
           Desi redVal ues:
```

```
 - available
 isEnd: true
```
## EC2

EC2

```
 {
 "description": "Start EC2 instances(s)",
 "schemaVersion": "0.3",
 "assumeRole": "{{ AutomationAssumeRole }}",
 "parameters": {
 "InstanceId": {
 "type": "StringList",
 "description": "(Required) EC2 Instance(s) to start"
 },
     "AutomationAssumeRole": {
 "type": "String",
 "description": "(Optional) The ARN of the role that allows Automation to perform the actions
on your behalf.",
 "default": ""
 },
 "CalendarName": {
"type": "String",
 "description": "(Required) CalendarName (arn:aws:ssm:ap-northeast-1:xxxxxxx:xxxxxxxx)"
     }
 },
 "mainSteps": [
\{"name": "CheckCalendarState",
 "action": "aws:assertAwsResourceProperty",
 "inputs":{
 "Service": "ssm",
"Api": "GetCalendarState",
 "PropertySelector": "$.State",
 "DesiredValues":["OPEN"],
 "CalendarNames":["{{CalendarName}}"]
\},
     \}, "description": " \qquad"
 },
\{ "name": "startInstances",
 "action": "aws:changeInstanceState",
 "inputs": {
 "InstanceIds": "{{ InstanceId }}",
 "DesiredState": "running"
 }
 }
 ]
 }
```
## [https://ap-northeast-1](https://ap-northeast-1.console.aws.amazon.com/systems-manager/maintenance-windows?region=ap-northeast-1)

[.console.aws.amazon.com/systems-manager/maintenance-windows?region=ap-northeast-1](https://ap-northeast-1.console.aws.amazon.com/systems-manager/maintenance-windows?region=ap-northeast-1)